# Polygons CSCI 4229/5229 Computer Graphics Fall 2023

### Polygon Definitions

- A polygon is strictly a planar object
  - Plane defined as ax + by + cz = 1
    - Three distinct (x,y,z) points
    - One (x,y,z) point and a normal vector
  - Finite subset of plane defined by set of vertices
  - Vertexes must be in the plane
- In OpenGL you can specify 3D vertices
  - When vertexes are not in a plane, the results are implementation dependent

### Convex vs. Concave

- Convex polygons: Given any two points  $\mathbf{a}$  and  $\mathbf{b}$  in the polygon  $\mathbf{c} = f\mathbf{a} + (1-f)\mathbf{b}$  is also inside the polygon for any f in (0,1)
- Concave polygons: Some c is outside the polygon
- Concave examples:

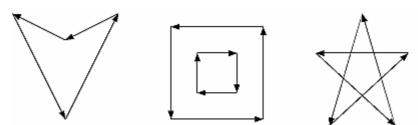

OpenGL requires convex polygons

### What is Inside?

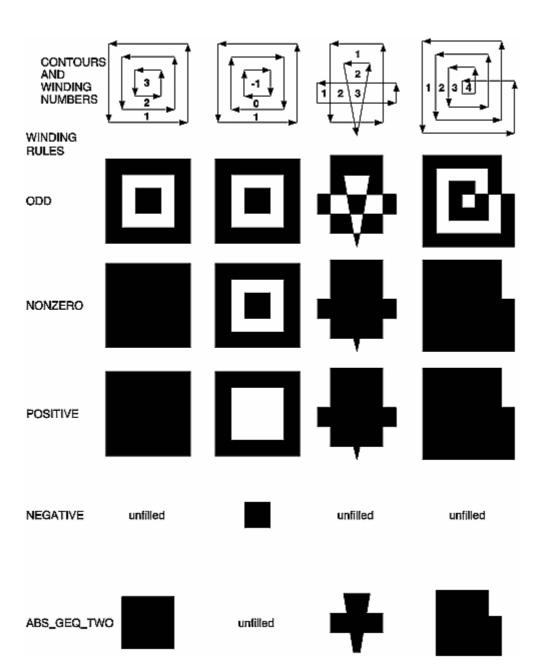

### Normals for Polygons

- Given 3 points in the plane P<sub>1</sub>, P<sub>2</sub> and P<sub>3</sub>
  - Normalize  $(P_2-P_1)\times(P_3-P_1)$
  - Use any three distinct vertexes of the polygon not on a line
- True Gouraud shading
  - Calculate normals for all polygons
  - At common vertexes, average all the normals
  - Interpolate across polygons
- OpenGL normals are set at vertexes

# Scan Converting Polygons

- Draw horizontal lines to fill the polygon
- Pairs of points are interior
- Vertexes on a scanline is a problem
- Convex polygons are easy

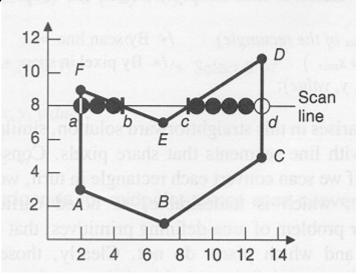

# Deciding the Polygon Extent

- (a) Bresenham Outline
- (b) Strictly Interior Outline

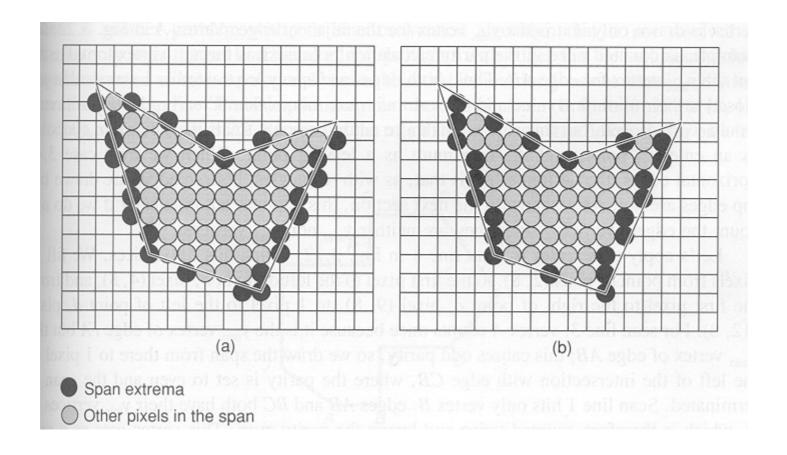

# Edge Coherence

- Scan lines intersects near the last scanline
- Slivers may be just a line

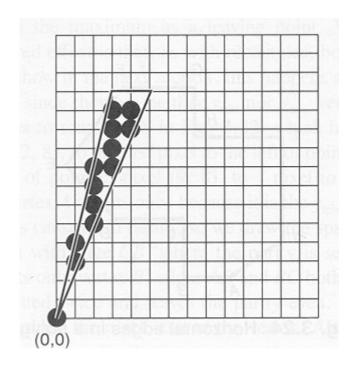

### OpenGL Polygons

- glPolygonMode(type)
  - GL\_POINT draws vertexes
  - GL LINE draws outline
  - GL\_FILL fills polygon
- glPolygonStipple(mask)
  - 32x32 pixel (byte) mask
  - glEnable(GL\_POLYGON\_STIPPLE)